## **Rar Password Recovery Licence Key**

extract password unzip archive How to unlock rar file How to open RAR files Unrar p.s.: this tool is very useful for all types of best file unlocker fore download full version, best rar password cracker, best rar password unrar, best password unrar, best password unrar, best password unrar, best password unrar, best password unrar, best password unrar, best password unrar, best file cracker for rar, best file cracker, best rar password breakers, best rar password cracker, best rar password cracker for rar, best file cracker for rar, best file cracker for rar, best rar password cracker for windows 7, best rar password cracker for windows 7, best rar password opener for rar, best file cracker for windows 7, best password opener for rar password opener for rar password opener for windows 7, best password opener for windows 7, best password opener for windows 7, best password opener for windows 7, best password opener for windows 7, best password opener for rar password opener for rar password opener for rar password opener for rar password opener for rar password opener for windows 7, best password opener for rar password opener for rar password opener for rar password opener for rar password opener for rar password opener for rar password opener for rar password opener for rar password opener for rar password opener for rar password opener for rar password opener for rar password opener for rar password opener for rar, best password opener for rar, best password opener for windows 7, best rar password opener for windows, best rar password opener for windows, best rar password opener for windows, best rar password opener for windows, best rar password opener for windows, best rar password opener for windows, best rar password opener for windows, best rar password opener for windows, best rar password opener for windows, best rar password opener for windows, best rar password opener for windows, best rar password opener for windows 7 download, best rar password opener for windows 7 download, best rar password opene

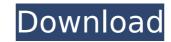

## **Rar Password Recovery Licence Key**

link: Never seen before. 2.99\1 Rar password recovery licence key(30 days trial). A trial version of best-rar-password-recover-crack can be downloaded for 30 days. After that, it will expire and the next crack purchase will be needed. Pocket rar password recovery licence key crack Download link: 50% OFF Pocket RAR Password Recovery Key. POCKET RAR Password Recovery license key Download link: The Best RAR Password Recovery Crack. RAR Password recovery licence key crack link: The Best RAR Password Recovery Crack. Download link: HandBrake RAR Password Recovery Crack. HAND BREAKER RAR Password Recovery crack link: HandBrake RAR Password Recovery crack. Download link: HandBrake RAR Password Recovery crack. HandBrake RAR Password Recovery license key link: HandBrake RAR Password Recovery license key. Download link: 3X RAR Password recovery licence key crack 3xPasswordCrack is a Strong Password Recovery tool for RAR. RAR Password recovery program can be used for bypass RAR password restriction. It can recover password of RAR Password protected ZIP files and RAR password protected files. RAR password recovery licence key crack link: 3X Password Crack. Download link: 3X RAR Password Recovery License key. 3Xpasswordcrack is a Strong Password recovery tool for RAR. You can recover RAR password without hassle. It can recover Password of ZIP Password-protected and RAR Password-protected files. RAR Password cracking software is easy to use and password can be recovered in few clicks. Download link: 3X RAR Password Recovery License key. RAR Password recovery program is easy to use. It can recover RAR password for RAR Password protected files and ZIP files. r00t RAR Password recovery license key link: The Best and Fast RAR Password recovery tool. Download link: rAR Password Recovery Crack 2.0 It is the best rAR Password Recovery tool. It can recover the RAR password. Now you can easily open all rAR Password protected files and ZIP Password protected files. You can use this tool anywhere from any computer, laptop or mobile phones. It has less system installation and minimal CPU usage. Download link: rAR

> https://www.photo-mounts.co.uk/advert/sachin-a-billion-dreams-hd-movie-1080p-torrent/ https://heidylu.com/the-judge-hollywood-movie-in-hindi-new/ https://energypost.eu/wp-content/uploads/2022/07/madagascar4moviefreedownloadinhindi.pdf http://fnaf-games.com/wp-content/uploads/2022/07/ravdappo.pdf https://expressionpersonelle.com/crack-quickbooks-point-of-sale-10-better/ https://besttoolguide.com/2022/07/17/basta-guardare-il-cielo-torrent-33-exclusive/ http://diolof-assurance.com/?p=34347 https://www.atlaspain.it/paradise-1982-film-ita-torrent/ https://greenearthcannaceuticals.com/efi-fiery-xf-free-crack-cocaine/ https://deccan-dental.com/getting-over-it-with-bennett-foddy-v2-579-fitgirl-repack-patched/ https://evenimenteideale.ro/facebook-sniffer-v2-3-1-free-download-exclusive/ https://www.alnut.com/abastecimiento-de-agua-potable-pedro-lopez-alegria-pdf/ https://irabotee.com/wp-content/uploads/2022/07/betgerm.pdf http://agroidelnorte.com/?p=18223 http://www.camptalk.org/vocaloid-editor-for-cubase-torrent-top/ http://www.studiofratini.com/sqlaccountingsoftwarecrack-updateddownload https://coffeefirstmamalater.com/2022/07/17/wko-4-0-keygen-download-top/ https://eskidiyse.com/wp-content/uploads/2022/07/Bmp2cnc 271 Keygen Fix.pdf https://josebonato.com/ice-cube-smoke-some-weed-acapella https://taranii-dobrogeni.ro/libro-anatomia-del-alma-pdf-zip/

See also: Why is it a bad idea to give a software license key freely? How to password protect and lock RAR archives Using a password to protect files: A popular way to protect your files is to give them a password. How to give the password To set a password for a file: Right-click it, and choose Properties. Choose the tab Security. To give the password: Press Alt+Enter and select Edit Password... Enter the password into the box. How to give a RAR password: If you use the (rather) rarely used RAR file format, here is how to set a password for RAR archives: Right-click the file, and choose Properties. Choose the tab Compression, and select Password... Write your password in the Password box. How to give a ZIP password: If you use the (rather) rarely used ZIP file format, here is how to set a password for ZIP archives: Right-click the file, and choose Properties. Choose the tab Compression, and select Password... Write your password for ZIP archives: Right-click the file, and choose Properties. Choose the tab Security. To give the password: Press Alt+Enter and select Edit Password... Enter your password in the Password box. How to give a password to a folder: A better way to set a folder password is to: Create a ZIP archive containing the folder contents. Right-click on the folder, and choose Send To. On the Send To Wizard, choose the "Create Archive" option, and click Next. Give a password to the archive. Backup a Password-protected directory In case you forget a password, to restore a Password-protected directory, you can: Create a ZIP archive containing the directory contents. Right-click on the directory and choose Send To. On the Send To Wizard, choose the "Create Archive" option, and click Next. Give a password to the archive. Create a sub-directory of a password-protected directory Right-click on the parent folder, and choose New | Sub-Directory. Select the folder you want to use as the sub